**Concurrency can occur at four levels:**

- **1. Machine instruction level**
- **2. High-level language statement level**
- **3. Unit level**
- **4. Program level**

**Because there are no language issues in instruction- and program-level concurrency, they are not addressed here**

**The Evolution of Multiprocessor Architectures**

- **1. Late 1950s One general-purpose processor and one or more special-purpose processors for input and output operations**
- **2. Early 1960s Multiple complete processors, used for program-level concurrency**
- **3. Mid-1960s Multiple partial processors, used for instruction-level concurrency**
- **4. Single-Instruction Multiple-Data (SIMD) machines The same instruction goes to all processors, each with different data - e.g., vector processors**

#### **Chapter 12 5. Multiple-Instruction Multiple-Data (MIMD) machines - Independent processors that can be synchronized (unit-level concurrency) Def: A thread of control in a program is the sequence of program points reached as control flows through the program Categories of Concurrency: 1. Physical concurrency - Multiple independent processors ( multiple threads of control) 2. Logical concurrency - The appearance of physical concurrency is presented by time sharing one processor (software can be designed as if there were multiple threads of control) - Coroutines provide only quasiconcurrency**

#### **Reasons to Study Concurrency**

- **1. It involves a new way of designing software that can be very useful--many real-world situations involve concurrency**
- **2. Computers capable of physical concurrency are now widely used**

**Fundamentals (for stmt-level concurrency)**

- **Def: A task is a program unit that can be in concurrent execution with other program units**
	- **Tasks differ from ordinary subprograms in that:**
		- **1. A task may be implicitly started**
		- **2. When a program unit starts the execution of a task, it is not necessarily suspended**
		- **3. When a task's execution is completed, control may not return to the caller**
- **Def: A task is disjoint if it does not communicate with or affect the execution of any other task in the program in any way**

**Task communication is necessary for synchronization**

 **- Task communication can be through:**

- **1. Shared nonlocal variables**
- **2. Parameters**
- **3. Message passing**

 **- Kinds of synchronization:**

- **1. Cooperation**
	- **Task A must wait for task B to complete some specific activity before task A can continue its execution e.g., the producer-consumer problem**

 **2. Competition**

- **When two or more tasks must use some resource that cannot be simultaneously used e.g., a shared counter**
	- **A problem because operations are not atomic**

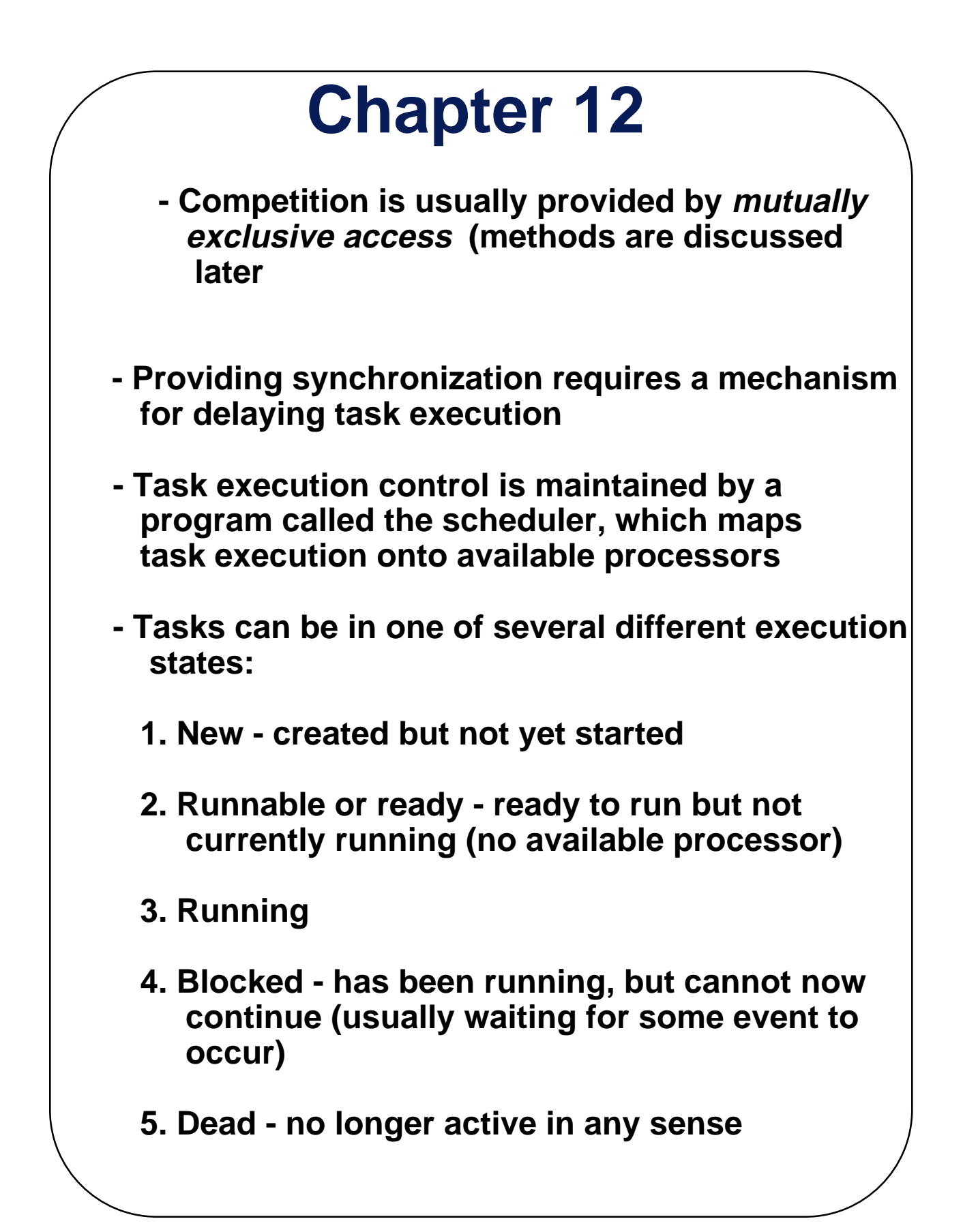

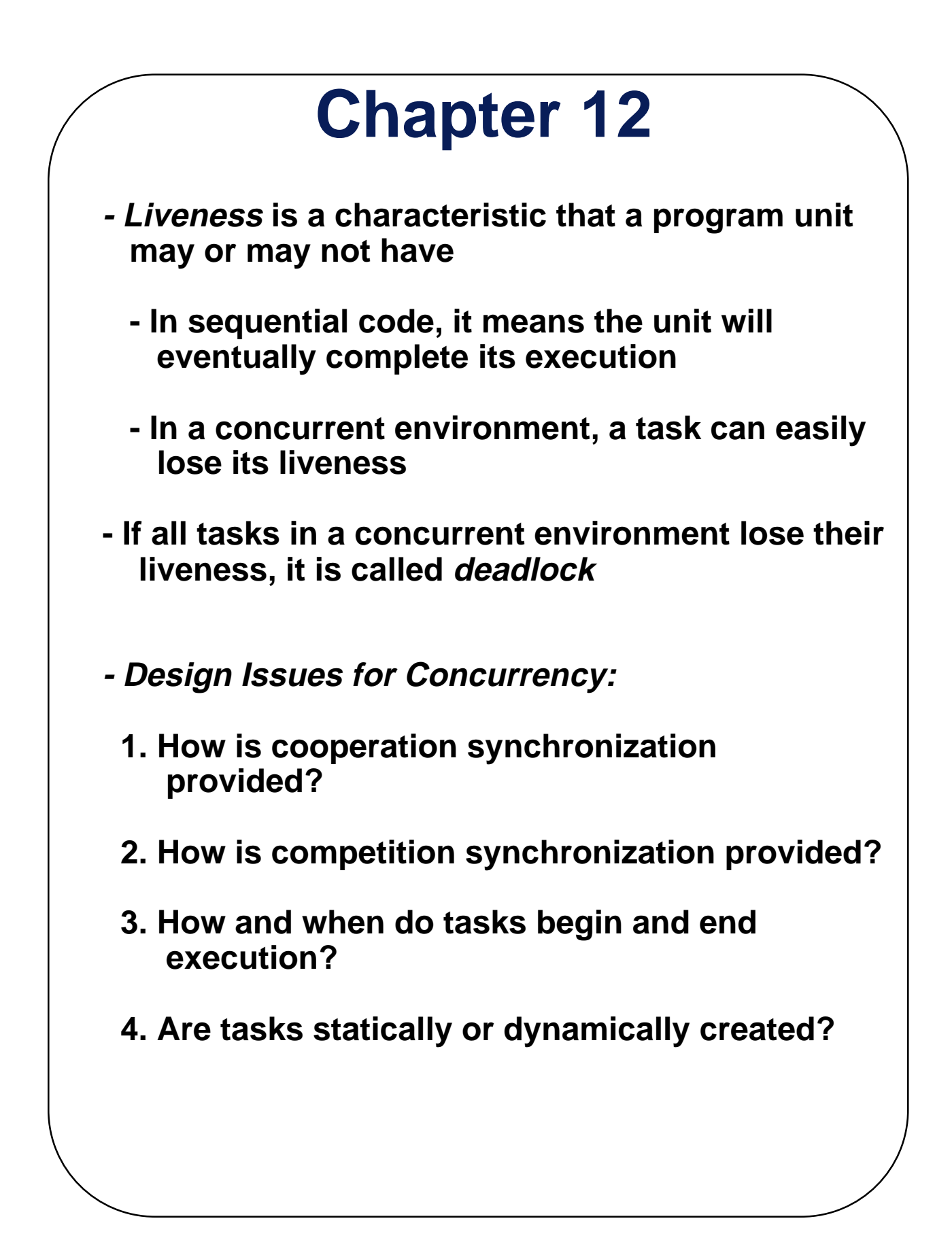

**Example: A buffer and some producers and some consumers**

 **Technique: Attach two SIGNAL objects to the buffer, one for full spots and one for empty spots**

**Methods of Providing Synchronization:**

- **1. Semaphores**
- **2. Monitors**
- **3. Message Passing**

#### **1. Semaphores (Dijkstra - 1965)**

- **A semaphore is a data structure consisting of a counter and a queue for storing task descriptors**
- **Semaphores can be used to implement guards on the code that accesses shared data structures**
- **Semaphores have only two operations, wait and release (originally called P and V by Dijkstra)**
- **Semaphores can be used to provide both competition and cooperation synchronization**

**- Cooperation Synchronization with Semaphores:**

 **- Example: A shared buffer**

- **The buffer is implemented as an ADT with the operations DEPOSIT and FETCH as the only ways to access the buffer**
- **Use two semaphores for cooperation: emptyspots and fullspots**
	- **The semaphore counters are used to store the numbers of empty spots and full spots in the buffer**
- **DEPOSIT must first check emptyspots to see if there is room in the buffer**
	- **If there is room, the counter of emptyspots is decremented and the value is inserted**
	- **If there is no room, the caller is stored in the queue of emptyspots**
	- **When DEPOSIT is finished, it must increment the counter of fullspots**

- **FETCH must first check fullspots to see if there is a value**
	- **If there is a full spot, the counter of fullspots is decremented and the value is removed**
	- **If there are no values in the buffer, the caller must be placed in the queue of fullspots**
		- **When FETCH is finished, it increments the counter of emptyspots**
- **The operations of FETCH and DEPOSIT on the semaphores are accomplished through two semaphore operations named wait and release**

```
 wait(aSemaphore)
```
 **if aSemaphore's counter > 0 then Decrement aSemaphore's counter else**

 **Put the caller in aSemaphore's queue Attempt to transfer control to some ready task** 

 **(If the task ready queue is empty, deadlock occurs)** 

 **end**

#### **Chapter 12 release(aSemaphore) if aSemaphore's queue is empty then Increment aSemaphore's counter else Put the calling task in the task ready queue Transfer control to a task from aSemaphore's queue end ---> SHOW Program (p. 500) - Competition Synchronization with Semaphores - A third semaphore, named access, is used to control access (competition synchronization) - The counter of access will only have the values 0 and 1 - Such a semphore is called a binary semaphore ---> SHOW the complete shared buffer example program (p. 501-502) - Note that wait and release must be atomic!**

**Evaluation of Semaphores:**

- **1. Misuse of semaphores can cause failures in cooperation synchronization e.g., the buffer will overflow if the wait of fullspots is left out**
- **2. Misuse of semaphores can cause failures in competition synchronization e.g., The program will deadlock if the release of access is left out**
- **2. Monitors (Concurrent Pascal, Modula, Mesa)**

**The idea: encapsulate the shared data and its operations to restrict access**

**A monitor is an abstract data type for shared data**

- **---> SHOW the diagram of monitor buffer operation, Figure 11.2 (p. 505)**
	- **- Example language: Concurrent Pascal**
		- **Concurrent Pascal is Pascal + classes, processes (tasks), monitors, and the queue data type (for semaphores)**

**- Example language: Concurrent Pascal (continued)**

 **- Processes are types**

 **- Instances are statically created by declarations**

- **An instance is "started" by init, which allocates its local data and begins its execution**
- **Monitors are also types Form:**

 **type some\_name = monitor (formal parameters) shared variables local procedures exported procedures (have entry in definition) initialization code**

- **Competition Synchronization with Monitors:**
	- **Access to the shared data in the monitor is limited by the implementation to a single process at a time; therefore, mutually exclusive access is inherent in the semantic definition of the monitor**
	- **Multiple calls are queued**

**- Cooperation Synchronization with Monitors:**

- **Cooperation is still required done with semaphores, using the queue data type and the built-in operations, delay (similar to send) and continue (similar to release)**
	- **delay takes a queue type parameter; it puts the process that calls it in the specified queue and removes its exclusive access rights to the monitor's data structure**
		- **Differs from send because delay always blocks the caller**
	- **continue takes a queue type parameter; it disconnects the caller from the monitor, thus freeing the monitor for use by another process. It also takes a process from the parameter queue (if the queue isn't empty) and starts it**
		- **Differs from release because it always has some effect (release does nothing if the queue is empty)**
- **---> SHOW databuf monitor (p. 506), producer and consumer processes and the program that uses the buffer (p. 506-507)**

**Evaluation of monitors:**

- **Support for competition synchronization is great!**
- **Support for cooperation synchronization is very similar as with semaphores, so it has the same problems**

#### **3. Message Passing**

- **Message passing is a general model for concurrency**
	- **It can model both semaphores and monitors**
	- **It is not just for competition synchronization**
- **Central idea: task communication is like seeing a doctor--most of the time he waits for you or you wait for him, but when you are both ready, you get together, or rendezvous**
- **In terms of tasks, we need:** 
	- **a. A mechanism to allow a task to indicate when it is willing to accept messages**
	- **b. Tasks need a way to remember who is waiting to have its message accepted and some "fair" way of choosing the next message**

**Def: When a sender task's message is accepted by a receiver task, the actual message transmission is called a rendezvous**

- **The Ada 83 Message-Passing Model**
	- **Ada tasks have specification and body parts, like packages; the spec has the interface, which is the collection of entry points.**

```
 e.g. task EX is
 entry ENTRY_1 (STUFF : in FLOAT);
end EX;
```
- **The body task describes the action that takes place when a rendezvous occurs**
- **A task that sends a message is suspended while waiting for the message to be accepted and during the rendezvous**
- **Entry points in the spec are described with accept clauses (message sockets) in the body**

 **- Example of a task body:**

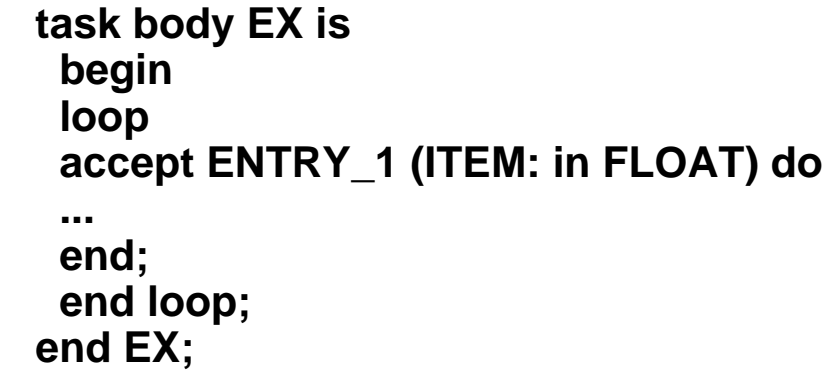

 **- Semantics:** 

- **a. The task executes to the top of the accept clause and waits for a message**
- **b. During execution of the accept clause, the sender is suspended**
- **c. accept parameters can transmit information in either or both directions**
- **d. Every accept clause has an associated queue to store waiting messages**

**---> SHOW rendezvous time lines for the example task (Figure 12.3, p. 511)**

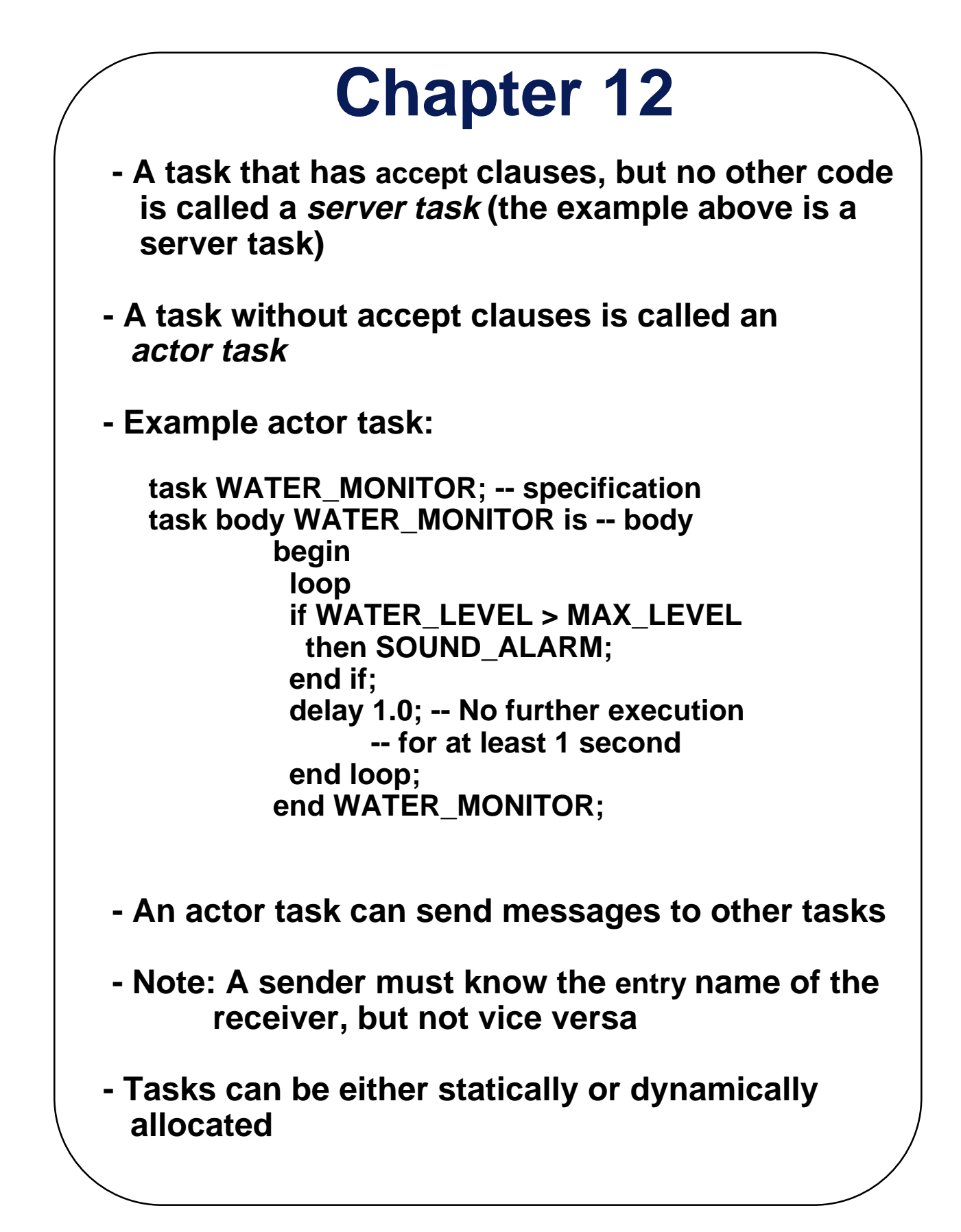

 **- Example: task type TASK\_TYPE\_1 is ... end; type TASK\_PTR is access TASK\_TYPE\_1; TASK1 : TASK\_TYPE\_1; -- stack dynamic TASK\_PTR := new TASK\_TYPE\_1; -- heap dynamic**

- **Tasks can have more than one entry point**
	- **The specification task has an entry clause for each**
	- **The task body has an accept clause for each entry clause, placed in a select clause, which is in a loop**
- **Example task with multiple entries:**

```
 task body TASK_EXAMPLE is
   loop
    select 
     accept ENTRY_1 (formal params) do
...
     end ENTRY_1;
...
    or
     accept ENTRY_2 (formal params) do
...
     end ENTRY_2;
...
    end select;
   end loop;
  end TASK_EXAMPLE;
```
 **- Semantics of tasks with select clauses:**

- **If exactly one entry queue is nonempty, choose a message from it**
- **If more than one entry queue is nonempty, choose one, nondeterministically, from which to accept a message**

 **- If all are empty, wait**

- **Extended accept clause code following the clause, but before the next clause - Executed concurrently with the caller**
- **Cooperation Synchronization with Message Passing**
	- **Provided by Guarded accept clauses**

 **- Example:**

 **when not FULL(BUFFER) => accept DEPOSIT (NEW\_VALUE) do**

 **... end DEPOSIT;**

- **Def: A clause whose guard is true is called open.**
- **Def: A clause whose guard is false is called closed.**
- **Def: A clause without a guard is always open.**
- **Semantics of select with guarded accept clauses:**
	- **select first checks the guards on all clauses**
	- **If exactly one is open, its queue is checked for messages**
	- **If more than one are open, nondeterministically choose a queue among them to check for messages**
	- **If all are closed, it is a runtime error**
	- **A select clause can include an else clause to avoid the error**
		- **When the else clause completes, the loop repeats**

**Example of a task with guarded accept clauses:**

**task GAS\_STATION\_ATTENDANT is entry SERVICE\_ISLAND (CAR : CAR\_TYPE); entry GARAGE (CAR : CAR\_TYPE); end GAS\_STATION\_ATTENDANT;**

**task body GAS\_STATION\_ATTENDANT is begin loop select when GAS\_AVAILABLE => accept SERVICE\_ISLAND ( CAR : CAR\_TYPE) do FILL\_WITH\_GAS (CAR); end SERVICE\_ISLAND; or when GARAGE\_AVAILABLE => accept GARAGE ( CAR : CAR\_TYPE) do FIX (CAR); end GARAGE; else**

 **SLEEP; end select; end loop; end GAS\_STATION\_ATTENDANT;**

- **Competition Synchronization with Message Passing:**
	- **Example--a shared buffer**
	- **Encapsulate the buffer and its operations in a task**
	- **Competition synchronization is implicit in the semantics of accept clauses**
		- **Only one accept clause in a task can be active at any given time**
- **---> SHOW BUF\_TASK task and the PRODUCER and CONSUMER tasks that use it (p. 514-515)**

#### **Task Termination**

- **Def: The execution of a task is completed if control has reached the end of its code body**
- **If a task has created no dependent tasks and is completed, it is terminated**
- **If a task has created dependent tasks and is completed, it is not terminated until all its dependent tasks are terminated**

- **A terminate clause in a select is just a terminate statement**
- **A terminate clause is selected when no accept clause is open**
- **When a terminate is selected in a task, the task is terminated only when its master and all of the dependents of its master are either completed or are waiting at a terminate**
- **A block or subprogram is not left until all of its dependent tasks are terminated**

#### **- Priorities**

- **The priority of any task can be set with the the pragma priority**
- **The priority of a task applies to it only when it is in the task ready queue**
- **Evaluation of the Ada 83 Tasking Model**
- **If there are no distributed processors with independent memories, monitors and message passing are equally suitable. Otherwise, message passing is clearly superior**

#### **Concurrency in Ada 95**

- **Ada 95 includes Ada 83 features for concurrency, plus two new features**
- **1. Protected Objects**
	- **A more efficient way of implementing shared data**
	- **The idea is to allow access to a shared data structure to be done without rendezvous**
- **A protected object is similar to an abstract data type**
- **Access to a protected object is either through messages passed to entries, as with a task, or through protected subprograms**
- **A protected procedure provides mutually exclusive read-write access to protected objects**
- **A protected function provides concurrent read only access to protected objects**
- **---> SHOW the protected buffer code (pp. 518-519)**

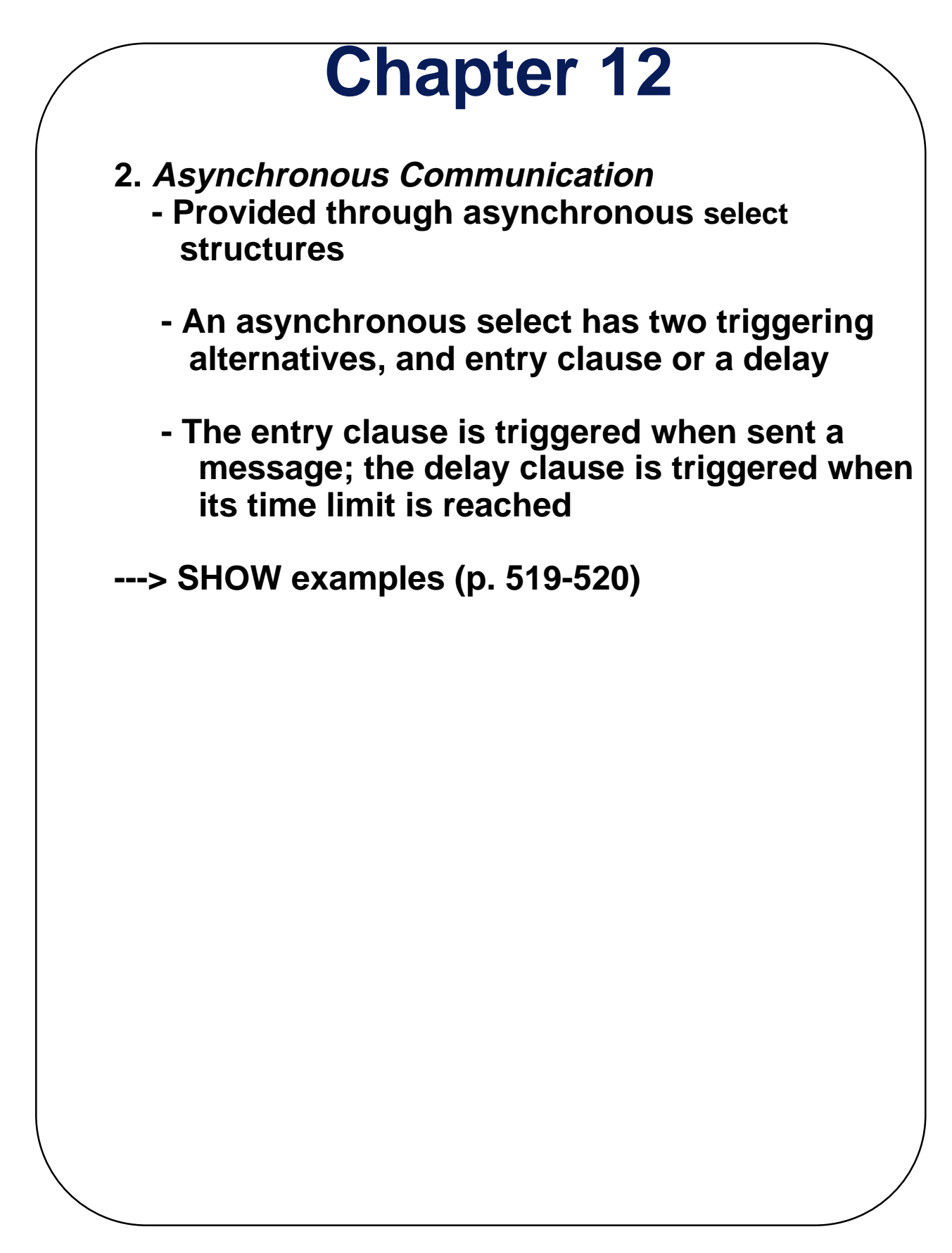

#### **Java Threads**

- **The concurrent units in Java are run methods**
- **The run method is inherited and overriden in subclasses of the Thread class**
- **The Thread Class**
	- **Includes several methods (besides run)**
		- **start, which calls run , after which control returns immediately to start**
	- **yield, which stops execution of the thread and puts it in the task ready queue**
		- **sleep, which stops execution of the thread and blocks it from execution for the amount of time specified in its parameter**
	- **suspend, which stops execution of the thread until it is restarted with resume**
	- **resume, which restarts a suspended thread**
	- **stop, which kills the thread**

- **Competition Synchronization with Java Threads**
- **A method that includes the synchronized modifier disallows any other method from running on the object while it is in execution**
- **If only a part of a method must be run without interference, it can be synchronized**
- **Cooperation Synchronization with Java Threads**
	- **The wait and notify methods are defined in Object, which is the root class in Java, so all objects inherit them**
	- **The wait method must be called in a loop**
- **Example the queue**
	- **---> SHOW Queue class (p. 524) and the Producer and Consumer classes (p. 525)**